## **Rahmah Aziz<sup>1</sup> , Helma<sup>2</sup>**

<sup>1,2</sup>Prodi Matematika,Fakultas Matematika Ilmu Pengetahuan dan Alam Universitas Negeri Padang (UNP)

### **Article Info ABSTRACT**

#### *Article history:*

Received January 21, 2022 Revised February 10, 2022 Accepted September 15, 2022

#### *Keywords:*

Number of Airplane Passengers Holt-Winter type Triple Exponential Smoothing Brown type Triple Exponential Smoothing

#### *Kata Kunci:*

Jumlah Penumpang Pesawat Pemulusan Eksponensial Tripel tipe Holt-Winter Pemulusan Eksponensial Tripel tipe Brown

The main airports in Indonesia, including at Soekarno-Hatta, are deserted, due to government policies to overcome the Covid-19 disease outbreak. The number of passengers has fallen drastically, every month the plane is erratic in carrying passengers. With a pandemic like this, the airline must make a strategy to avoid losses. To overcome this problem, the purpose of this study is to predict the number of passengers at Soekarno-Hatta Airport during the pandemic using triple exponential smoothing of Brown type and Holt-Winter type. In the triple exponential smoothing method, trend analysis is carried out and followed by smoothing three times.

## **ABSTRAK**

Bandar udara utama di Indonesia termasuk di Soekarno-Hatta sepi pengujung, diakibatkan adanya kebijakan pemerintah untuk mengatasi adanya wabah penyakit Covid-19. Jumlah penumpang sangat turun drastis, setiap bulan nya pesawat tidak menentu dalam membawa penumpang. Dengan adanya pandemic seperti ini, pihak penerbangan harus membuat strategi agar tidak terjadi kerugian. Untuk mengatasi permasalahan ini maka tujuan penelitian ini adala h memprediksi jumlah penumpang di Bandar Udara Soekarno-Hatta selama masa pandemic menggunakan pemulusa n eksponensial tripel tipe Brown dan tipe Holt-Winter. Pada metode pemulusan eksponensial tripel dilakukan analisis trend dan dilanjutkan dengan tiga kali pemulusan.

> *This is an open access article under th[e CC BY-SA](https://creativecommons.org/licenses/by-sa/4.0/) license.* **@** 00

#### *Penulis pertama*

(Rahmah Aziz) Prodi Matematika,Jurusan Matematika, Fakultas Matematika dan Ilmu Pengetahuan Alam,

Universitas Negari Padang, Jl.Prof.Dr. Hamka, Air Tawar barat, Padang Utara, Padang, 25171 Padang, Sumatera Barat Email[: rarahmahaziz06@gmail.com](mailto:rarahmahaziz06@gmail.com)

## **1. PENDAHULUAN**

Covid-19 adalah virus baru yang terkait dengan keluarga virus yang sama dengan Severe Acute Respiratory Syndrome (SARS) dan beberapa jenis virus flu biasa [1]. Organisasi Kesehatan Dunia (WHO) mendeklarasikan wabah coronavirus 2019-2020 sebagai Kesehatan Masyarakat Darurat Internasional (PHEIC) pada 30 Januari 2020, dan pandemic pada 11 Maret 2020. WHO mengumumkan Covid-19, terdapat 20.162.474 juta kasus konfirmasi dan 737.417 ribu kasus meninggal, sementara di Indonesia sudah ditetapkan 1.026.954 juta kasus dengan specimen diperiksa, dengan kasus terkonfirmasi 132.816 (+2.098) dengan positif Covid-19 sedangkan kasus meninggal ialah 5.968 kasus yaitu 4,5% [2].

Berbagai upaya pencegahan penyebaran Covid-19 dilakukan oleh pemerintah negara-negara di dunia guna memutus rantai penyebaran virus Covid-19 ini, yang disebut dengan istilah *lockdown* dan *social distancing* [3]. Pemerintah Indonesia mengeluarkan kebijakan PSBB untuk menangani Covid-19 yang di mulai pada bulan April 2020, PSBB merupakan kebijakan yang cukup efektif untuk memutus mata rantai penyebaran virus corona, akan tetapi memiliki dampak buruk terhadap beberapa sector, seperti sector angkutan udara. Menurut [4], pertumbuhan sector angkutan udara pada triwulan I-2020 (year over year) mengalami kontraksi hingga sebesar 13% dan kedatangan wisatawan asing pada triwulan I-2020 berkurang sebesar 31% dibandingkan dengan periode yang sama pada tahun lalu, dan hal yang sama juga terjadi pada wisatawan domestik.

Berdasarkan data dari [4] jumlah penumpang pesawat di Bandara Soekarno-Hatta selama masa pandemic tiap bulan nya mengalami fase naik turun, sedangkan per tahun nya cenderung meningkat. Dengan adanya kecenderungan meningkat tersebut, maka jumlah penumpang memiliki unsur trend. Selama masa pandemi terlihat ada nya kecenderungan pada bulan Mei ke bulan Juni, bulan September ke bulan Oktober mengalami kenaikan yang diperkirakan membentuk pola musiman.

Adanya perubahan-perubahan tersebut dapat diambil sebagai data untuk keperluan dalam mengambil kebijakan, khususnya di bidang penerbangan guna meningkatkan jumlah penumpang di masa yang akan datang dan mengantisipasi agar tidak adanya kerugian dalam sewa parkir di bandara dengan keadaan yang tidak menentu. Untuk itu diperlukan gambaran jumlah penumpang di masa yang akan datang. Kegunaan peramalan dalam suatu penelitian yaitu sebagai pendorong aktivitas yang telah dibuat dalam perencanaan. Akurat atau tidaknya suatu peramalan berbeda untuk setiap persoalan karena dipengaruhi beberapa faktor, sehingga tidak akan mungkin diperoleh hasil ramalan dengan ketepatan seratus persen.

Hal penting sebelum dilakukannya peramalan, yaitu melihat pola data yang dimiliki. Berdasarkan jangka waktu, peramalan dibagi menjadi tiga, menurut Chase yaitu jangka panjang, menengah dan pendek. Metode untuk peramalan jangka pendek menurut Murdick, Render, Russell yaitu : time series, causal atau judgement technique. Metode deret waktu adalah model kuantitatif yang mengasumsikan data masa yang akan datang merupakan fungsi dari data masa lalu. Menurut Wilson-Keating Metode yang digunakan pada data time series yaitu moving averages, exponential smoothing, regresi, dekomposisi serta ARIMA [5].

Analisis Trend berguna untuk menentukan model trend suatu data deret waktu. Ada beberapa model analisis trend, diantaranya yaitu model linear dan model kuadratik. Model linear adalah suatu pola data trend yang membentuk garis lurus, sedangkan model kuadratik adalah pola data trend yang berbentuk lengkungan. Menurut [6] model trend terbaik adalah model trend dengan akurasi pengukuran tertinggi, atau model dengan tingkat kesalahan terendah. Metode yang mengandung unsur trend kuadratik dapat menggunakan metode Triple Exponential Smoothing [7].

Pemulusan Eksponensial Tripel digunakan untuk pola data deret berkala trend kuadratis. Pemulusan Eksponensial Tripel ini dibagi menjadi dua tipe, yaitu tipe Brown dan tipe Holt-Winter. Metode tipe Brown ini lebih cocok jika dipakai dalam meramalkan pola data yang berfluktuasi atau me ngalami gelombang pasang surut. Dimana pendekatan dasarnya dengan memasukkan tingkat pemulusan tambahan (*triple smoothing*) dan memberlakukan persamaan peramalan kuadratis. Persamaan untuk pemulusan kuadratis, sebagai berikut :

$$
S_t' = \alpha X_t + (1 - \alpha) S_{t-1}' \tag{1}
$$

$$
S_t'' = \alpha S_t' + (1 - \alpha) S_{t-1}'' \tag{2}
$$

$$
S_t^{\prime\prime\prime} = \alpha S_t^{\prime\prime} + (1 - \alpha) S_{t-1}^{\prime\prime\prime} \tag{3}
$$

Persamaan (1), (2), (3) digunakan untuk menentukan  $\alpha_t$ ,  $b_t$ ,  $c_t$  sehingga terbentuk fungsi peramalan dengan menggunakan :

$$
F_{t+m} = a_t + b_t m + \frac{1}{2} c_t m^2
$$
\n(4)

$$
\text{dengan :} \qquad \alpha_t = 3S'_t - 3S''_t + S''_t \tag{5}
$$

$$
b_t = \frac{b_t}{2(1-a)^2} [(6-5a)S_t' - (10-8a)S_t'' + (4-3a)S_t''']
$$
\n(6)

*journal homepage: http://ejournal.unp.ac.id/students/index.php/mat*

 $c_t = \frac{\alpha^2}{1-\alpha^2}$  $\frac{a^2}{(1-a)^2} (S'_t - 2S''_t + S'_t)$  $\binom{'''}{t}$  (7)

٥

Pemulusan Eksponensial Tripel tipe Holt-Winter merupakan pengembangan dari model Holt yang dapat mengurangi galat ramalan. Satu tambahan persamaan digunakan untuk estimasi musiman [7]. Metode Winters didasarkan atas tiga persamaan pemulusan, yaitu satu unsur stasioner, satu untuk trend, dan satu untuk musiman dan memberikan tiga pembobotan dalam prediksinya, yaitu  $\alpha$ ,  $\beta$ , dan  $\gamma$ . Besarnya koefisien  $\alpha$ ,  $\beta$ , dan  $\gamma$  memiliki jarak diantara 0 dan 1 yang ditentukan secara subjektif atau dengan meminimalkan nilai kesalahan dari estimasi tersebut [7]. Persamaan dasar untuk metode Winters adalah :

a. Pemulusan Keseluruhan :

$$
L_t = \alpha \frac{x_t}{l_{t-s}} + (1 - \alpha)(L_{t-1} + b_{t-1})
$$
\n(8)

\n- b. Estimasi Trend: 
$$
b_t = \beta (L_t - L_{t-1}) + (1 - \beta) b_{t-1}
$$
  $c$ . Estimasi Musiman:  $(9)$
\n

 $S_t = \gamma \frac{X_t}{I}$  $\frac{\Delta t}{L_t} + (1 - \gamma)S_{t-s}$ (10)

d. Ramalan *m* periode kedepan:

 $F_{t+m} = (L_t + b_t m)S_{t-s+m}$ 

Untuk menentukan estimasi awal dari musiman, kita perlu menggunakan setidaknya satu musim data (yaitu sebanyak s periode). Oleh karena itu, maka dimulai trend dan level pada periode ke -s terlebih dahulu.

Nilai awal untuk level pemulusan eksponensial :

$$
L_s = \frac{1}{s}(X_1 + X_2 + \dots + X_s)
$$
  
Estimasi trend : (11)

$$
b_s = \frac{1}{s} \left( \frac{X_{s+1} - X_1}{s} + \frac{X_{s+2} - X_2}{s} + \dots + \frac{X_{s+s} - X_s}{s} \right)
$$
(12)

Estimasi musiman :  
\n
$$
S_1 = \frac{X_1}{L_s}, S_2 = \frac{X_2}{L_s}, ..., S_s = \frac{X_s}{L_s}
$$
 (13)

# **2. METODE**

Jenis penelitian ini merupakan penelitian terapan. Hasil dari penelitian ini dapat menjadi gambaran galam mengambil kebijakan perusahaan. Jenis data yang digunakan dalam penelitian ini adalah data sekunder tentang jumlah penumpang pesawat di Bandar Udara Soekarno-Hatta tahun 2020-2021.

Teknik analisis yang digunakan dalam penelitian ini yaitu :

- a. Mengumpulkan data jumlah penumpang pesawat
- b. Mengindentifikasi data dengan membuat plot
- c. Uji analisis trend menurut plot data yang terbentuk
- d. Memilih nilai error terkecil dari uji analisis trend
- e. Melakukan peramalan terhadap metode pemulusan eksponensial tripel tipe Brown dan Holt-Winter.

# **3. HASIL DAN PEMBAHASAN**

Data yang digunakan adalah data jumlah penumpang pesawat di Bandar Udara Soekarno-Hatta. Data yang diperoleh dari website resmi Badan Pusat Statistik yaitu [https://bps.go.id.](https://bps.go.id/) Berikut gambaran jumlah penumpang pesawat di Bandar Udara Soekarno Hatta.

|           | Tahun   |         |  |
|-----------|---------|---------|--|
| Bulan     | 2020    | 2021    |  |
| Januari   |         | 507,262 |  |
| Februari  |         | 482,132 |  |
| Maret     |         | 672,107 |  |
| April     | 191,002 | 703,135 |  |
| Mei       | 27,500  | 598,615 |  |
| Juni      | 174,352 | 858,770 |  |
| Juli      | 427,731 | 249,940 |  |
| Agustus   | 574,597 | 321,287 |  |
| September | 500,591 | 560,577 |  |
| Oktober   | 601,391 | 824,287 |  |
| November  | 828,893 | 974,987 |  |
| Desember  | 931,481 |         |  |

Tabel 1.Data Jumlah Penumpang Pesawat di Bandar Udara Soekarno-Hatta dimasa Pandemi

Berdasarkan Tabel 1 di atas, terlihat bahwa jumlah penumpang di Bandar udara Soekarno-Hatta berfluktuasi. Jumlah penumpang setiap tahunnya mengalami kecenderungan peningkatan maupun penurunan. Pada tahun 2020-2021 di bulan Mei ke Juni mengalami kenaikan yang diperkirakan f aktor musim libur sekolah. Dapat dilihat pada gambar berikut :

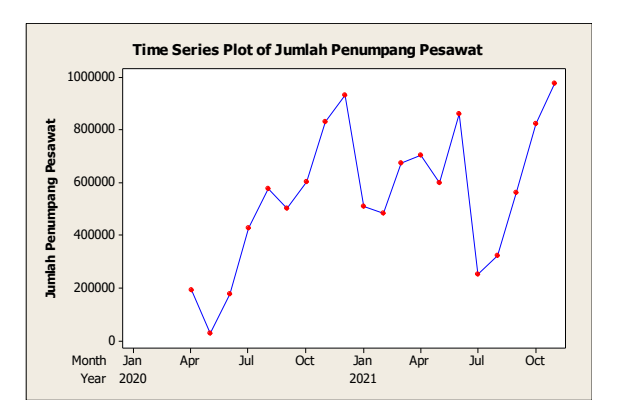

Gambar 1. Plot Data Jumlah Penumpang Pesawat di Bandar Udara Soekarno-Hatta

a. Hasil Analisis

Analisis peramalan jumlah penumpang pesawat di Bandar Udara Soekarno -Hatta dengan menggunakan pemulusan eksponensial tripel tipe brown dan tipe holt-winter dilakukan dengan langkah-langkah sebagai berikut :

1) Membuat plot data

Langkah awal dalam melakukan analisis peramalan adalah membuat plot data. Plot data jumlah penumpang pesawat di Bandar Udara Soekarno-Hatta selama masa pandemic dapat dilihat pada Gambar 1.

# 2) Uji analisis trend

Langkah selanjutnya menguji trend pada data jumlah penumpang pesawat di Bandar Udara Soekarno-Hatta menggunakan software Minitab yang akan dilakukan penaksiran secara linear dan kuadratis dengan tujuan untuk menentukan metode peramalan yang cocok digunakan.

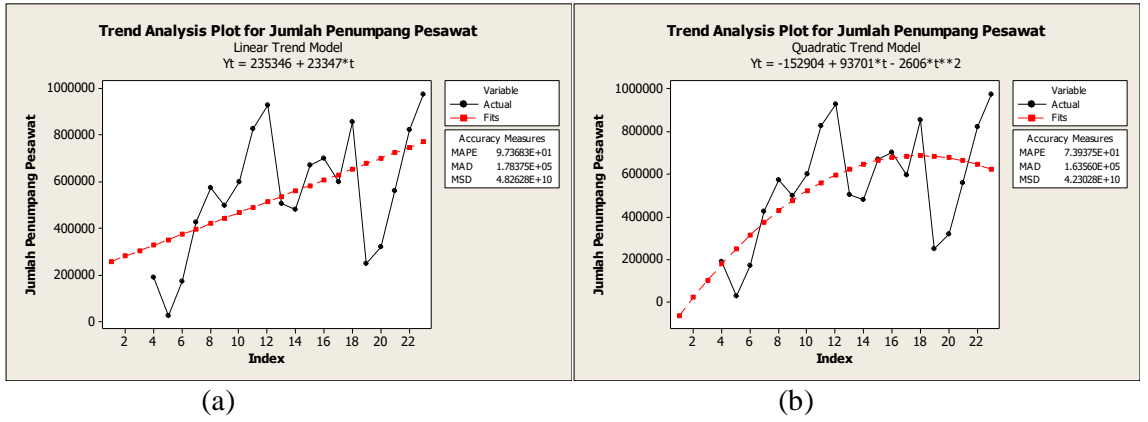

Gambar 1. Perbandingan plot trend jumlah penumpang pesawat di Bandar Udara Soekarno-Hatta selama masa pandemic (a) Model Linear (b) Model Kuadratik

Berdasarkan hasil analisis trend pada data jumlah penumpang pesawat di Bandar Udara Soekarno-Hatta selama masa pandemic uang ditaksir secara linear dan kuadratis, diperoleh :

| Trend     | MAPF          | MAD                   | MSE |
|-----------|---------------|-----------------------|-----|
| Linear    | $9.74E + 01$  | $1.78E+05$ $4.83E+10$ |     |
| Kuadratik | $-7.39E + 01$ | $1.64E+05$ $4.23E+10$ |     |

Tabel 1. Perbandingan Hasil Analisis Trend

Pola trend yang tepat untuk data jumlah penumpang pesawat di Bandar Udara Soekarno-Hatta dapat dilihat dari nilai MAPE, MAD dan MSE yang terkecil. Dari Tabel 2 dapat dilihat nilai MAPE, MAD dan MSE yang terkecil diperoleh pada kuadratis. Maka metode yang c ocok untuk jumlah penumpang pesawat di Bandar Udara Soekarno-Hatta untuk satu tahun mendatang adalah Pemulusan Eksponensial Tripel.

# 3) Pemulusan Eksponensial Tripel tipe Holt-Winter

- a) Pendugaan terhadap nilai parameter  $(\alpha, \beta)$  dan  $\gamma$ ) yang akan digunakan dalam peramalan Parameter yang digunakan dalam metode ini yaitu  $\alpha$ ,  $\beta$  dan  $\gamma$  yang merupakan parameter pemulusan. Nilai parameter  $(\alpha, \beta \text{ dan } \gamma)$  tersebut berkisar 0 sampai 1. Dengan menggunakan Solver pada Microsoft Excel, didapatkan nilai parameter terbaik y ang menghasilkan nilai MSE terkecil. Pada penelitian ini nilai  $\alpha, \beta$  dan  $\gamma$  yang menghasilkan MSE terkecil yaitu dengan  $\alpha = 0.001263703$ ;  $\beta = 1$  dan  $\gamma = 1$ .
- b) Mencari nilai pemulusan awal eksponensial Menentukan nilai pemulusan awal pada eksponensial tripel tipe Holt Winter, dapat digunakan persamaan 12. Pada persamaan tersebut didapat nilai awal pemulusan eksponensial sebagai berikut :

$$
L_{12} = \frac{1}{12} (191.002 + 27.500 + \dots + 672.107)
$$

Untuk mencari nilai awal pemulusan eksponensial untuk periode berikutnya dapat dilakukan cara yang sama seperti diatas.

c) Mencari nilai kecenderungan atau trend awal

Menentukan nilai kecenderungan atau trend pada eksponensial tripel tipe Holt Winter, dapat digunakan persamaan 13. Pada persamaan tersebut didapat nilai awal kecenderungan atau trend sebagai berikut :

$$
b_{12} = \frac{1}{12} \left( \frac{703.135 - 191.002}{12} + \frac{598.615 - 27.500}{12} + \cdots \right)
$$

Untuk mencari nilai awal kecenderungan atau trend untuk periode berikutnya dapat dilakukan cara yang sama seperti diatas.

d) Mencari nilai faktor musiman awal Menentukan nilai faktor musiman pada eksponensial tripel tipe Holt Winter, dapat digunakan

persamaan 14. Pada persamaan tersebut didapat nilai awal faktor musiman sebagai berikut :  

$$
S_1 = \frac{191.002}{493.253} = 0,387 ; S_2 = \frac{27.500}{493.253} = 0,056 ; \dots ; S_{12} = \frac{672.107}{493.253} = 1,363
$$

Untuk mencari nilai awal faktor musiman untuk periode 1 hingga periode 12 dapat dilakukan dengan cara yang sama seperti diatas.

e) Menentukan nilai pemulusan eksponensial

Setelah diketahuinya nilai awal untuk pemulusan eksponensial, maka untuk menentukan nilai pemulusan eksponensial periode selanjut nya  $(t = 13)$  dilakukan dengan menggunakan persamaan 8, yaitu :

$$
L_{13} = 0.001263703 \frac{703.135}{0.387} + (1 - 0.001263703)(493.253 + (-5.746))
$$

 $L_{13} = 489.186$ 

Untuk mencari nilai pemulusan eksponensial untuk periode  $(t)$  berikutnya dapat dilakukan dengan cara yang sama seperti cara yang diatas.

f) Menentukan nilai kecenderungan atau trend

Setelah diketahuinya nilai awal untuk kecenderungan atau trend, maka u ntuk menentukan nilai kecenderungan atau trend periode selanjut nya  $(t = 13)$  dilakukan dengan menggunakan persamaan 9, yaitu :

 $b_{13} = 1(489.186 - 493.253) + (1 - 1)(-5.746)$  $b_{13} = -4.068$ 

Untuk mencari nilai kecenderungan atau trend untuk periode  $(t)$  berikutnya dapat dilakukan dengan cara yang sama seperti cara yang diatas.

## g) Menentukan nilai faktor musiman

Setelah diketahuinya nilai awal untuk faktor musiman, maka untuk menentukan nilai f aktor musiman periode selanjutnya ( $t = 13$ ) dilakukan dengan menggunakan persamaan 10, yaitu: 703.135

$$
S_{13} = 1\frac{763.133}{489.186} + (1-1)0,387
$$

 $S_{13} = 1,437$ 

Untuk mencari nilai faktor musiman untuk periode  $(t)$  berikutnya dapat dilakukan dengan cara yang sama seperti cara yang diatas.

h) Mencari model ramalan

Setelah mendapatkan nilai pemulusan eksponensial, nilai kecenderungan atau trend dan nilai faktor musiman untuk semua periode  $(t)$ , maka dapat dilakukan langkah selanjutnya yaitu mencari nilai ramalan data aktual. Ramalan tersebut dilakukan sampai periode ke-20, dapat dicari hasil ramalan pada periode ke-21 dengan nilai  $L_{20} = 563.590$ ;  $b_{20} = 10.891$ ;  $S_9 =$ 1,888 ;  $S_{10} = 1,028$  ;  $S_{11} = 0,977$  ;  $S_{12} = 1,363$  ;  $S_{13} = 1,437$  ;  $S_{14} = 1,202$  ;  $S_{15} =$ 1,686 ;  $S_{16} = 0,480$  ;  $S_{17} = 0,605$  ;  $S_{18} = 1,305$  ;  $S_{19} = 1,491$  ;  $S_{20} = 1,730$ . Maka

persamaan ramalan jumlah penumpang di Bandar Udara Soekarno Hatta un tuk periode ke depan  $(m = 1, 2, ..., 12)$  dengan menggunakan persamaan 11, yaitu:

$$
F_{20+1} = (L_{20} + b_{20}(1))S_{20-12+1}
$$

Dengan mengikuti cara yang sama dari langkah-langkah diatas, maka dapat dilakukan untuk perhitungan pada periode selanjutnya dan menguji ketepatan model dengan nilai terkecil.

- i) Menguji ketepatan model dengan menggunakan nilai MSE Ketepatan hasil ramalan dilakukan pengujian untuk mengetahui keakuratan hasil ramalan yang telah dilakukan terhadap data sebenarnya. Dengan dilakukan nya olah data pada Solver di Microsoft Excel, maka diperolah nilai error minimum yang dihasilkan pada nila i alpha 0,001263703, beta 1 dan gamma 1. Nilai-nilai error tersebut adalah MSE sebesar 150.746.675.539 MAPE sebesar 56 dan MAD sebesar 306.766.
- j) Mencari nilai ramalan jumlah penumpang di Bandar Udara Soekarno Hatta yang akan datang dengan menggunakan model terbaik yang telah didapatkan Dengan model yang sudah didapatkan maka dapat diperoleh hasil ramalan jumlah penumpang di Bandar Udara Soekarno Hatta untuk satu tahun ke depan dengan menggunakan metode pemulusan eksponensial tripel tipe Holt-Winter. Nilai ramalan untuk satu tahun mendatang yang merupakan periode ke-21 hingga perode ke-32 adalah :

$$
F_{t+m} = (L_t + b_t m)S_{t-s+m}
$$

- (1) Bulan Desember tahun 2021  $(t = 21)$  $F_{20+m} = (L_{20} + b_{20}m)S_{20-12+m}$  $F_{20+1} = (L_{20} + b_{20}(1))S_{20-12+1}$  $F_{20+1} = (563.590 + (10.891)(1))1,888$  $F_{21} = 1.084.875$
- (2) Bulan Januari tahun 2022 ( $t = 22$ )  $F_{20+m} = (L_{20} + b_{20}m)S_{20-12+m}$  $F_{20+2} = (L_{20} + b_{20}(2))S_{20-12+2}$  $F_{20+2} = (563.590 + (10.891)(2))1,028$  $F_{22} = 601.997$
- (3) Bulan Februari tahun 2022  $(t = 23)$  $F_{20+m} = (L_{20} + b_{20}m)S_{20-12+m}$  $F_{20+3} = (L_{20} + b_{20}(3))S_{20-12+3}$  $F_{20+3} = (563.590 + (10.891)(3))0,977$  $F_{23}$  = 582.819 ⋮
- (12) Bulan November tahun 2022  $(t = 32)$  $F_{20+m} = (L_{20} + b_{20}m)S_{20-12+m}$  $F_{20+12} = (L_{20} + b_{20}(12))S_{20-12+12}$  $F_{20+12} = (563.590 + (10.891)(12))1,730$  $F_{32}$  = 1.201.079

Untuk nilai ramalan jumlah penumpang di Bandar Udara Soekarno Hatta selanjutnya dapat dilakukan dengan cara mengganti nilai  $m = 1,2,3, ...$  12.

- 4) Pemulusan Eksponensial Tripel tipe Brown
	- a) Menduga parameter  $(\alpha)$  yang akan digunakan dalam peramalan Parameter yang digunakan dalam metode ini adalah  $\alpha$  yang merupakan parameter pemulusan. Menentukan parameter secara teori adalah  $\frac{1}{N} = \frac{1}{20}$  $\frac{1}{20}$  = 0,05 dimana N = 20 merupakan banyaknya pengamatan. Metode lain untuk mencari alpha, yaitu dilakukan trial and error, dicobakan alpha satu persatu terhadap data aktual dan didapat nilai MAPE yang terkecil. Dari percoban tersebut dilakukan di software Microsof Excel. Nilai parameter pemulusan yang menghasilkan nilai MAPE terkecil merupakan nilai yang tepat digunakan pada metode ini. Pada percobaan dengan Microsoft Excel dengan rentang  $\alpha$  yaitu 0,001 hingga 0,999 didapat nilai MAPE terkecil pada  $\alpha = 0.048$ .
	- b) Menentukan nilai pemulusan eksponensial pertama tipe Brown Nilai pemulusan eksponensial pertama tipe Brown  $({S'}_t)$

Pada periode ( $t = 1$ ) dengan nilai  $\alpha$  sebesar 0,048 adalah dengan menetapkan  $S'_t =$  $S'_1 = X_1 = 191.002$ . Menggunakan persamaan 1, sehingga dapat ditentukan nilai pemulusan eksponensial pertama tipe Brown untuk periode  $(t = 2)$  sebagai berikut :

 $S'_{t} = \alpha X_{t} + (1 - \alpha)S'_{t}$  $S'_2 = \alpha X_2 + (1 - \alpha)S'_1$  $= (0.048 \times 27.500) + (1 - 0.048)191.002$  $= 183.154$ 

Untuk mencari nilai pemulusan eksponensial pertama tipe Brown untuk periode  $(t)$ berikutnya dapat dilakukan dengan cara yang sama seperti cara yang diatas.

c) Menentukan nilai pemulusan eksponensial ganda tipe Brown

Nilai pemulusan eksponensial ganda tipe Brown  $(S''_t)$  pada periode pertama  $(t = 1)$ dengan nilai  $\alpha$  sebesar 0,048 adalah dengan menetapkan  $S''_t = S''_1 = X_1 = 191.002$ . Menggunakan persamaan 2, nilai pemulusan eksponensial ganda pada periode kedua yaitu :

$$
S_{2}^{\prime\prime} = \alpha S_{2}^{\prime} + (1 - \alpha)S_{1}^{\prime\prime}
$$

 $= (0,048 \times 183.154) + (1 - 0,048)191.002$  $= 190.625$ 

Untuk mencari nilai pemulusan eksponensial pertama tipe Brown untuk periode  $(t)$ berikutnya dapat dilakukan dengan cara yang sama seperti cara yang diatas.

d) Menentukan nilai pemulusan eksponensial tripel tipe Brown

Nilai pemulusan eksponensial tripel tipe Brown  $(S''_t)$  pada periode pertama  $(t = 1)$ dengan nilai  $\alpha$  sebesar 0,048 adalah dengan menetapkan  $S''_t = S''_1 = X_1 = 191.002$ . Menggunakan persamaan 3, nilai pemulusan eksponensial ganda pada periode kedua yaitu :<br> $S'' = \alpha S'' = (1 - \alpha)S'''$ .

$$
S'''_2 = \alpha S''_2 + (1 - \alpha)S''_1
$$
  
= (0,048 × 190.625) + (1 – 0,048)191.002

$$
=190.984
$$

Untuk mencari nilai pemulusan eksponensial pertama tipe Brown untuk periode  $(t)$ berikutnya dapat dilakukan dengan cara yang sama seperti cara yang diatas.

e) Menentukan nilai rata-rata yang bersesuaian dengan t

Menentukan nilai rata-rata yang disesuaikan pada waktu t dengan menggunakan persamaan 5, nilai rata-rata pada periode kedua ( $t = 2$ ) dengan  $\alpha$  sebesar 0,048 sebagai berikut :

$$
a_2 = 3S'_2 - 3S''_2 + S'''_2
$$
  
= (3 × 183.154) – (3 × 190.625) + 190.984  
= 168.570

Untuk mencari nilai rata-rata yang bersesuaian untuk periode  $(t)$  berikutnya dapat dilakukan dengan cara yang sama seperti yang diatas.

f) Mencari trend pemulusan ganda tipe Brown

Mencari nilai tren pemulusan ganda tipe Brown menggunakan persamaan 6 , nilai tren pemulusan ganda pada periode kedua ( $t = 2$ ) dengan  $\alpha$  sebesar 0,048 sebagai berikut :

$$
b_2 = \frac{\alpha}{2(1-\alpha)^2}[(6-5\alpha)S'_2 - (10-8\alpha)S''_2 + (4-3\alpha)S'''_2]
$$
  
\n
$$
b_2 = \frac{0.048}{2(1-0.048)^2}[(6-5(0.048))183.154 - (10-8(0.048))190.625 + (4-3(0.048))190.984] = -1.103
$$

Untuk mencari nilai trend pemulusan ganda tipe Brown untuk periode  $(t)$  berikutnya dapat dilakukan dengan cara yang sama seperti diatas.

g) Mencari trend pemulusan tripel tipe Brown

Mencari trend pemulusan tripel tipe Brown menggunakan persamaan 7, nilai tren pemulusan tripel pada periode kedua ( $t = 2$ ) dengan  $\alpha$  sebesar 0,048 sebagai berikut :

$$
c_2 = \frac{a^2}{(1-a)^2} (S'_{2} - 2S''_{2} + S'''_{2})
$$

$$
c_2 = \frac{0.048^2}{(1 - 0.048)^2} (183.154 - 2(190.625) + 190.984)
$$
  

$$
c_2 = -3.997
$$

Untuk mencari nilai tren pemulusan tripel tipe Brown untuk periode  $(t)$  berikutnya dapat dilakukan dengan cara yang sama seperti diatas.

h) Mencari nilai ramalan

Nilai rata-rata yang bersesuaian, nilai trend pemulusan eksponensial ganda dan nilai trend pemulusan eksponensial tripel untuk semua periode (t) sudah ditentukan, maka dapat dilakukan langkah selanjutnya yaitu mencari nilai ramalan data aktual dengan menggunakan persamaan 4. Ramalan tersebut dilakukan sampai periode ke-20 dengan alpha sebesar 0,048 sehingga dari hasil ramalan periode ke-20 dapat dicari hasil ramalan pada periode ke-21 dengan nilai  $a_{20} = 698.359$ ;  $b_{20} = 18.229$ ;  $c_{20} = 251$  sehingga untuk persamaan ramalan jumlah penumpang di Bandar Udara Soekarno-Hatta untuk  $m$  periode ke depan dengan  $\alpha =$ 0,048 adalah sebagai berikut :

$$
F_{t+m} = a_t + b_t m + \frac{1}{2}c_t m^2
$$

Persamaan untuk periode ke-2 sampai ke periode ke-20 yaitu :

$$
F_{2+m} = a_2 + b_2 m + \frac{1}{2} c_2 m^2
$$
  
= 168.570 + (-1,103)m +  $\frac{1}{2}$ (-18)m<sup>2</sup>  

$$
F_{3+m} = a_3 + b_3 m + \frac{1}{2} c_3 m^2
$$
  
= 168.404 + (-1.075)m +  $\frac{1}{2}$ (-17)m<sup>2</sup>  

$$
F_{4+m} = a_4 + b_4 m + \frac{1}{2} c_4 m^2
$$
  
= 203.048 + (665)m +  $\frac{1}{2}$ (12)m<sup>2</sup>  
:  

$$
F_{20+m} = a_{20} + b_{20} m + \frac{1}{2} c_{20} m^2
$$

$$
= 698.359 + 18.229m + \frac{1}{2}(251)m^2
$$

Untuk nilai  $a_t$ ,  $b_t$  dan  $c_t$  lebih lengkap dapat dicari dengan cara yang sama dengan persamaan-persamaan diatas. Dilakukan perhitungan ramalan hingga ke periode ke-32 dengan mengikuti tahapan diatas sehingga mendapatkan persamaan untuk ramalan periode ke depan. Periode ke depan dengan menggunakan  $m = 1, 2, ...$  dengan nilai  $\alpha$  adalah 0,048.

i) Menguji ketepatan hasil ramalan menggunakan nilai MAPE

Hasil ramalan di uji ketepatannya untuk mengetahui keakuratan hasil peramalan yang sudah dilakukan terhadap data sebenarnya. Setelah melakukan analisis terhadap nilai  $\alpha$  yang berbeda, maka diperoleh nilai MAPE untuk masing-masing  $\alpha$  tersebut. Dengan mengambil nilai  $\alpha$  adalah 0,048 model yang tepat digunakan untuk meramalkan jumlah penumpang di Bandar Udara Soekarno-Hatta menggunakan metode pemulusan eksponensial tripel tipe Brown adalah sebagai berikut :

$$
F_{20+m} = 698.359 + 18.229m + \frac{1}{2}(251)m^2
$$

j) Mencari ramalan jumlah penumpang di Bandar Udara Soekarno-Hatta satu tahun yang akan datang dengan menggunakan model terbaik yang telah didapatkan.

Model ramalan yang terbaik sudah diperoleh maka dapat diketahui hasil ramalan jumlah penumpang di Bandar Udara Soekarno-Hatta untuk satu tahun ke depan dengan metode pemulusan eksponensial tripel tipe Brown. Nilai ramalan untuk satu tahun ke depan yang merupakan periode ke-21 hingga periode ke-32 adalah :

$$
F_{t+m} = a_t + b_t m + \frac{1}{2} c_t m^2
$$
  
\n1) Bulan Desember tahun 2021 ( $t = 21$ )  
\n
$$
F_{20+m} = a_{20} + b_{20} m + \frac{1}{2} c_{20} m^2
$$
\n
$$
F_{20+m} = 698.359 + 18.229m + \frac{1}{2} (251) m^2
$$
\n
$$
F_{20+1} = 698.359 + 18.229(1) + \frac{1}{2} (251) 1^2
$$
\n
$$
F_{21} = 716.714
$$
  
\n2) Bulan Januari tahun 2022 ( $t = 22$ )  
\n
$$
F_{20+m} = a_{20} + b_{20} m + \frac{1}{2} c_{20} m^2
$$
\n
$$
F_{20+m} = 698.359 + 18.229m + \frac{1}{2} (251) m^2
$$
\n
$$
F_{20+2} = 698.359 + 18.229(2) + \frac{1}{2} (251) 2^2
$$
\n
$$
F_{22} = 735.320
$$
\n3) Bulan Februari tahun 2022 ( $t = 23$ )  
\n
$$
F_{20+m} = a_{20} + b_{20} m + \frac{1}{2} c_{20} m^2
$$
\n
$$
F_{20+m} = 698.359 + 18.229m + \frac{1}{2} (251) m^2
$$
\n
$$
F_{20+3} = 698.359 + 18.229(3) + \frac{1}{2} (251) 3^2
$$
\n
$$
F_{23} = 754.178
$$
\n
$$
12) Bulan November tahun 2022 ( $t = 32$ )
$$

$$
F_{20+m} = a_{20} + b_{20}m + \frac{1}{2}c_{20}m^2
$$
  
\n
$$
F_{20+m} = 698.359 + 18.229m + \frac{1}{2}(251)m^2
$$
  
\n
$$
F_{20+12} = 698.359 + 18.229(12) + \frac{1}{2}(251)12^2
$$
  
\n
$$
F_{32} = 935.206
$$

dan nilai ramalan jumlah penumpang di Bandar Udara Soekarno-Hatta satu tahun mendatang dilakukan dengan cara yang sama dengan mengganti  $m = 1, 2, ..., 12$ .

## **4. KESIMPULAN**

Model pemulusan eksponensial tripel tipe Holt-Winter dan pemulusan eksponensial tripel tipe Brown pada jumlah penumpang di Bandar Udara Internasional Soekarno Hatta untuk satu tahun mendatang di masa pandemic yaitu  $F_{20+m} = (563.590 + (10.891)m)S_{20-12+m}$ untuk model Holt-Winter sedangkan untuk Brown  $F_{20+m} = 698.359 + 18.229m + \frac{1}{2}$  $\frac{1}{2}(251)m^2$ .

Hasil ramalan jumlah penumpang di Bandar Udara Internasional Soekarno Hatta periode satu tahun mendatang yaitu bulan Desember 2021 hingga November 2022 di masa pandemic menggunakan model pemulusan eksponensial tripel tipe Holt-Winter yaitu sebanyak 1.084.875, 601.997, 582.819, 827.308, 888.352, 755.893, 1.078.669, 312.521, 400.227, 695.769, 1.019.199, 1.201.079 yang dapat diperhatikan dari hasil peramalan tersebut mengikuti pola musiman tahun sebelumnya. Sedangkan hasil ramalan dengan tipe Brown 716.714, 735.320, 754.178, 773.287, 792.647, 812.259, 832.122, 852.236, 872.602, 893.219, 914.087, 935.205 pada hasil ramalan dengan tipe Brown dapat diperhatikan bahwa hasil nya cenderung meningkat karena memperhatikan pemulusan terhadap nilai trend.

# **REFERENSI**

[1] World Health Organization (WHO). *Coronavirus Disease (COVID-19).* 2020. *https://www.who.int/docs/default-source/coronaviruse/situation-reports/20200423-sitrep-94-covid-19.pdf*

 $\bullet$ 

- [2] Kementerian Kesehatan RI. *Situasi Terkini Perkembangan COVID-19.* 2020. *https://covid19.kemkes.go.id/situasi-infeksi-emerging/situasi-terkini-perkembangan-coronavirusdisease-covid-19-14-agustus-2020/*
- [3] Eman Supriatna, "Wabah Corona Virus Disease Covid 19 Dalam Padangan Islam". Jurnal Sosial & Budaya Syar'i UIN Syarif Hidayatullah Jakarta. (Volume 7 Nomor 6). 2020.
- [4] Badan Pusat Statistika (BPS). *Volume dan Nilai Ekspor/Impor Provinsi Sumatera Barat 2015-2019*. 2021[. https://sumbar.bps.go.id/](https://sumbar.bps.go.id/)
- [5] Satyarini, Ria, "Menentukan Metode Peramalan yang Tepat". Makalah Ilmiah Unpar. (Volume 11 Nomor 1). 2007.
- [6] Singgih Santoso*. Panduan Lengkap Menguasai Statistik Dengan SPSS 17*. Jakarta : PT. Elex Media Komputindo. 2009.
- [7] Makridarkis, S., Wheelright S.C,McGee V. dan McGee, E. *Metode dan Aplikasi Peramalan*. Alih Bahasa: Insinyur Untung Sus Adriyanto, M.Sc Dan Insinyur Abdul Basith, M.Sc. Edisi Ke-2 Jilid 1. Jakarta: Erlangga. 1999.